# **CS1004: Intro to CS in Java, Spring 2005 Java, Spring 2005**

Lecture #12: Java OO cont'd.

Janak J Parekh janak@cs.columbia.edu

## **Agenda**

- $\blacksquare$  Continue OO concepts
- We're going to hold off the GUI examples for Chapter 3 and 4 until next week; I'd like to finish the discussion on classes and objects first

## **The Random Class The Random Class**

- $\blacksquare$  The Random class is part of the java.util package
- $\blacksquare$  It provides methods that generate pseudorandom numbers
- $\blacksquare$  A Random object performs complicated calculations based on a *seed value* to produce a stream of seemingly random values
- Let's try a quick example (more complex one on page 126)

## **The Math Class The Math Class**

- $\blacksquare$  The Math class is part of java.lang
- $\blacksquare$  The Math class contains methods that perform various mathematical functions, including absolute value, square root, exponentiation, and trigonometric functions
- The methods of the Math class are *static methods* (also called *class methods*)
- $\blacksquare$  Static methods can be invoked through the class name itself - no object of the Math class is needed value = Math.cos(90) + Math.sqrt(delta);

## **Formatting Output Formatting Output**

- As HW#2 demonstrated, Java will use too many decimal places by default
- $\blacksquare$  The Java standard class library contains classes that provide formatting capabilities to customize output
- $\blacksquare$  The NumberFormat class allows you to format values as currency or percentages
- $\blacksquare$  The Decimal Format class allows you to format values based on a pattern
- Both are part of the java.text package

## **NumberFormat NumberFormat**

- $\blacksquare$  The NumberFormat class has static methods that return a formatter object getCurrencyInstance() getPercentInstance()
- $\blacksquare$  Each formatter object has a method called format that returns a String with the specified information in the appropriate format

## **DecimalFormat DecimalFormat**

- $\blacksquare$  The DecimalFormat class can be used to format a floating point value in various ways
- $\blacksquare$  For example, you can specify that the number should be truncated to three decimal places
- $\blacksquare$  The constructor of the DecimalFormat class takes a string that represents a pattern for the formatted number
- For HW#2, you could have used DecimalFormat df = new DecimalFormat("0.##")

## **Wrapper Classes Wrapper Classes**

- $\blacksquare$  Sometimes, we'll want to store the primitive objects inside a reference object
- We'll learn how to make our own objects, but ll learn how to our own objects, but Java provides *wrapper classes* for this purpose.
- $\blacksquare$  These wrapper classes also have a number of useful utility methods and attributes that work with the corresponding primitive type
- Simple mnemonic: "capital form" of existing type

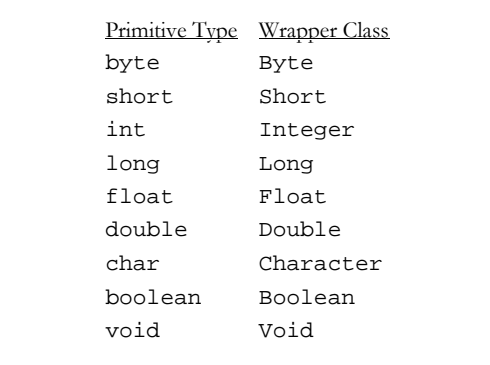

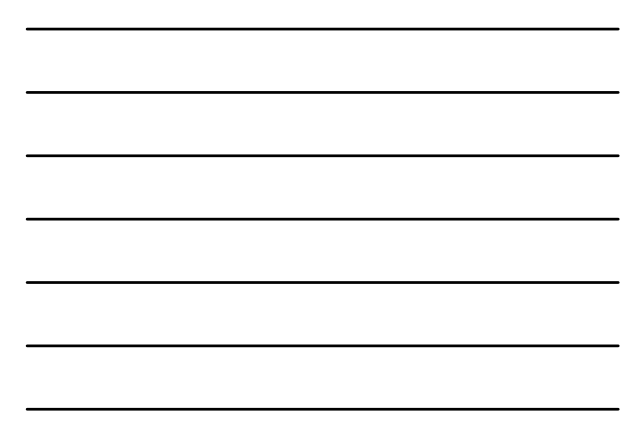

#### **Creating a wrapper class object Creating a wrapper class object**

- $\blacksquare$  The following declaration creates an Integer object which represents the integer 40 as an object
	- Integer age = new Integer(40);
- $\blacksquare$  An object of a wrapper class can be used in any situation where a primitive value will not suffice
- For example, some objects serve as containers For example, serve as containers of other objects
	- $\blacksquare$  <br> We'll see this later in the semester

#### Utility methods in wrapper classes

- Wrapper classes also contain static methods that help Wrapper classes static methods that manage the associated type
- $\blacksquare$  For example, the Integer class contains a method to convert an integer stored in a String to an int value:
	- num = Integer.parseInt(str);
- The wrapper classes often contain useful constants as The wrapper classes often contain useful constants as well
	- $\blacksquare$  MIN\_VALUE and MAX\_VALUE, which hold the smallest and largest int values

## **Autoboxing Autoboxing**

 Java 1.5 can auto -convert between a value of a convert between a value of a primitive type and that of a reference type; this is called *autoboxing* 

```
Integer obj
;
int num = 42;
obj = num;
```
■ The reverse conversion (called *unboxing*) also occurs automatically as needed

#### **Writing our own classes Writing our own classes**

- The programs we've written in previous examples have used classes defined in the Java standard class library
- Now we will begin to design programs that rely on classes that we write ourselves
- The class that we 've written so far contain only one ve written so far contain only one method – main – and that's just the starting point of a program
- $\blacksquare$  True object-oriented programming is based on defining classes that represent objects with well-defined characteristics and functionality
	- Becoming an "expert" takes time

### **Book's example: Die s example: Die**

- Objects have *state* and *behavior*
- $\blacksquare$  Consider a six-sided die (singular of dice)
	- State: what's the currently rolled value of the die? Behavior: It can be (re-)rolled
- $\blacksquare$  We can represent a die in software by designing a class called Die that models this state and behavior behavior
	- $\blacksquare$  The class serves as the blueprint for a die object
- $\blacksquare$  We can then instantiate as many die objects as we need for any particular program

#### **Classes Classes**

- $\blacksquare$  A class can contain data declarations (state) and method declarations (functionality)
- So far, we haven't used *any* data declarations, and only one method declaration: main
- $\blacksquare$  For our Die class, we can declare an int that represents the current value showing on the face
- One of the methods would "roll" the die by setting that value to a random number between one and six

## **Instance Variables Instance Variables**

- We can not only create a variable inside a We can not only create a method, but *outside* it; these are called *instance variables variables*
- Each object based on a class can have different Each object based on a class can have different values in these instance variables
- Goal: for every Die that we create, we want an individual value for the die
- $\blacksquare$  The objects of a class share the method definitions, but each object has its own data space

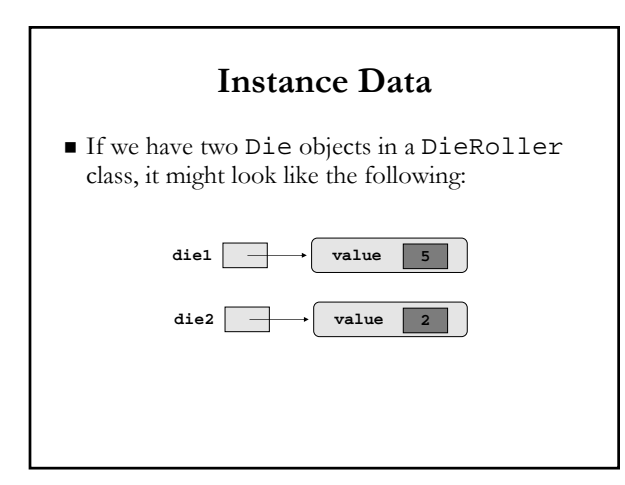

## **Method Declarations Method Declarations**

- A method begins with a *declaration*, followed by code that will be executed when the method is *invoked* (*called*)
- $\blacksquare$  When a method is invoked, the flow of control jumps to the method and executes its code
- $\blacksquare$  When complete, the flow returns to the place where the method was called and continues
- The invocation may or may not *return* a value, depending on how the method is defined
- $\blacksquare$  Think of methods as (complex) mathematical functions

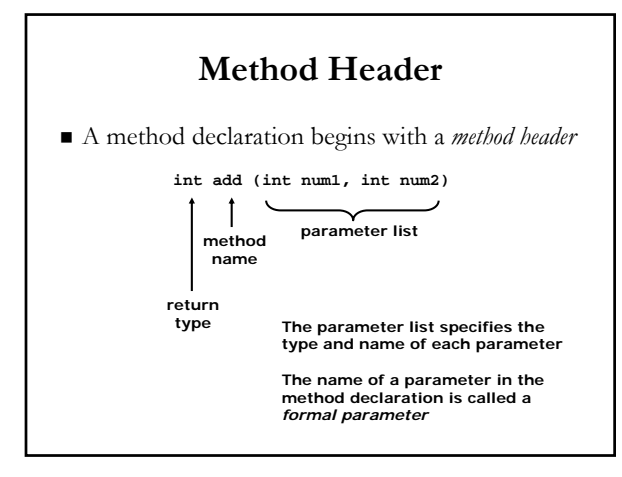

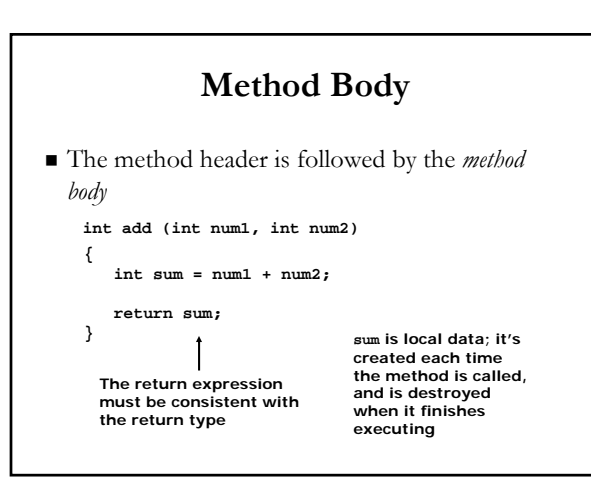

## **The return Statement The return Statement**

- The *return type* of a method indicates the type of value that the method sends back to the calling location
- A method that does not return a value has a void return type
- A return statement specifies the value that will be returned

return *expression*;

Its expression must conform to the return type

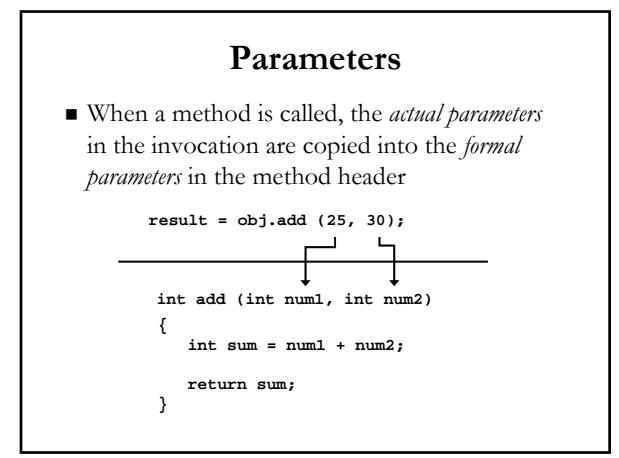

## **Local Data Local Data**

- $\blacksquare$  As we've seen, local variables can be declared inside a method
- $\blacksquare$  The formal parameters of a method create *automatic local variables* when the method is invoked
- $\blacksquare$  When the method finishes, all local variables are destroyed (including the formal parameters)
- $\blacksquare$  Keep in mind that instance variables, declared at the class level, exists as long as the object exists

## **Constructors Constructors**

- As mentioned previously, a *constructor* is a special method that is used to set up an object when it is initially created from a class
- $\blacksquare$  A constructor has the same name as the class, and **no return type**
- Major bug alert! ■ You can have a constructor set a *default value* or have it take an *initial value* for an object

## **Defining the Die class Defining the Die class**

- Goal: design the Die class with other data and methods to make it a versatile and *reusable* resource
- That said, it doesn't mean a program has to use all the features of a class
- $\blacksquare$  Let's write out what a possible Die class might be
	- An int that has the face value
	- Methods to roll and set the die explicitly
	- Methods to get info on the die's current value

## **Next time Next time**

Gontinue Java OO concepts